#### 第二章

#### 工程经济分析的基本要素

投资

流动资金=流动资产-流动负债

- 流动资产= 应收账款+预付账款+存货+现金
- 流动负债= 应付账款+预收帐款
- 生产成本=直接原材料+直接燃料和动力费+直接工资+其它直接支出+制造费用
- 期间费用=管理费用+销售(营业)费用+财务费用
- 总成本费用=外购原材料、燃料和动力费+工资及福利费+修理费+其他费用
	- +折旧费+摊销费+利息支出
- 总成本费用=经营成本+折旧费+摊销费+利息支出(生产成本+期间费用)
- 工程系数法
- 建设项目投资=估算系数×根据通常经验估算的设备总价值
- 按比例投资估算法
- 建设总投资=主要设备或主要生产车间投资÷占建设总投资的比例
- 折旧
- 固定资产净残值
- 如不好计算,可取原值的 3~5%。
- (**1**)平均年限法

#### 年折旧额=固定资产原值×年折旧率

#### 年折旧率=(1**-**预计净残值率)**/**折旧年限

- (2)工作量法
- 一、按行驶里程计算
- 单位里程折旧额=原值×(1-预计净残值率)/总行驶里程
- 年折旧额=单位里程折旧额×年行驶里程
- 二、按工作小时计算
- 每工作小时折旧额=原值×(1-预计净残值率)/总工作小时
- 年折旧额=每工作小时折旧额×年工作小时

#### (**3**)双倍余额递减法

## 年折旧率**=2/**折旧年限×**100%**

- 年折旧额**=2**×年初固定资产净值**/**折旧年限
- 年折旧额**=**固定资产净值×年折旧率
- 注意:从折旧年限到期前二年将固定资产净值扣除预计净残值后的净额平均摊销(均值)。

#### 即:最后两年折旧额=(年初账面净值-预计净残值)/**2**

(**4**)年数总和法

年折旧率**=**(折旧年限**-**已使用年数)**/[**折旧年限×(折旧年限**+1**)**/2] 100%**

## 年折旧额**=**(固定资产原值**-**预计净残值)×年折旧率

#### 年折旧费**=[**固定资产原值(**1-**预计净残值率)×**2**×尚可使用年限**]/**折旧年限×(折旧年限**+1**)

销售收入、税金和利润

- 销售收入 =产品销售数量×产品单价
- 利润=营业利润+投资净收益+营业外收支净额
- 利润总额=营业收入-营业税金及附加-总成本费用
- 净利润=利润总额-所得税

### 第三章

### 现金流量

净现金流量  $CF_t = (CI - CO)_t$ 利息(盈利、净收益):投入资金在一定时间内产生的增值,简称 I。 利率(盈利率、收益率):单位时间内产生的利息占原投入本金的比率,即单位时间里投入 单位资金所得的增值,简称 i 利率 i(%)=单位时间内的利息 / 期初投入本金×100% 现值:发生在(或折算为)某一现金流量序列起点的现金流量价值,简称 P 。 终值: 发生在(或折算为)某一现金流量序列终点的现金流量价值, 简称 F。 折现:把未来某时点的现金流量折算为起始时点值的过程。 净年值:发生在某一特定时间序列各计息期末(不包括零期)的等额资金序列。 单利计息: 仅用本金作为计算利息的基数,不考虑先前计息周期中利息再产生利息。  $n$  期末本利和 F=P+I =P+Pin =P(1+in) 复利计息: 以本金与先前计息周期的累计利息之和为基数计算利息,即利息再生利息。 现值 **P**、终值 **F** 和年值 **A** 之间的关系 一次支付终值公式:收益率为 **i**,问 **n** 期期末投资 本利和 **F** 为多少? 年末利息: P(1+i)<sup>n-1</sup>i ; 年末本利和: P(1+i)<sup>n</sup> (F/P) 一次支付现值公式:**n** 期期末终值为 **F**,收益率为 **i,**问现在投资 **P** 为多少 *F* 定时间内产生的增值,<br>入本金×100%,基量量量量是起息,前往时间,基数计算利息,有效的点值的大(不包括零)和点值的点值的过程(不包括零)和点值的过程(不包括零)和后进行的现在(不包括零)和利用,同期中利,如此后的现在,如相<br>最早的点值的现在,如果有效的是否有效的的方式。<br>(1 + in)<br>基数计算利息,同**现来投资本利和**<br>从来投资本利和<br>**2 (1 + i)**<br>收益率为j问现在<br>(1 + i) (1 )  $\overline{r}$   $\overline{r}$   $\overline{$ *P F i* 流は CF = = Co,<br>・「エストン、投資金在一定时间内产生的増值、簡格も、即単位时間里校入、超利率、收益率)。投資金可以及新設計算(前時)、公開部の公開局所得的制度は公開所得的,以下,公開部分、中心的同时,前時,20世纪中心的研究所得的时间,同时,以下在(或折算为)某一现金流量序列起点的现金流量价值、简称 F 。<br>・ なから、女性の関連の利用を実現によると200%<br>・ なから、女性のような、これを、これを、これを、これを、、、、 (1 ) 1 *n i F A* 式: 收益率为 i, 问 n 期期末投资 本利和 F 为多少?<br>i )<sup>n-1</sup>i ; 年末本利和: P(1+i )<sup>n</sup><br>i ,n 期期末终值为 F, 收益率为 i,问现在投资 P 为多少<br><del>*F*<br>+ i ) " =</del> F (1 + i ) - " (P/F)<br>的确定终值和现值)<br>i 公式: 若 n 期内每期期末等额投资为 A, 收益率为 i,<br>+ i ) " - 1 (F/A)<br>\*\*\*\*\*\*\*\*\*\*\*\*\*\*\*\*\*\*\*\*\*\*\*\*\*\* + − 文刊次画公式: 「朔姆本登画タド、牧品平クト四次在攻武ドカシク<br>> =  $\frac{F}{(1+i)^n}$  =  $F \in L^2$  (P/F)<br>
金流量序列的确定终值和現值)<br>反付系列终值公式: 若 n 期内每期期末等額投资为 a, 收益率为 i, 则 n 期期本本利和<br>
=  $A \frac{(1+i)^n - 1}{(f/A)}$ <br>
(F/A)<br>
支付系列偿债基金公式: 欲在 n 期期末获得收益 〈修还资金〉F, 收益率为 i ,则今后<br>
中, 每期期末应等额投

$$
P = \frac{F}{(1+i)^n} = F(1+i)^{-n} \quad (P/F)
$$

#### (现金流量序列的确定终值和现值)

等额支付系列终值公式: 若 n 期内每期期末等额投资为 A, 收益率为 i, 则 n 期期末本利和 F 为 + - 2 )<br>\*)确定终值和现值)<br>{公式:若 n 期内每期期末等额投资为 A,收益率为 i,则<br>\* + i ) " - - 1<br>#<br>#<br>#<br>#<br>#<br># + i ) " - 1 (A/F)<br>+ i ) " - 1 (A/F)<br>#公式:若在今后 n 期内,要求每期期末获得收益 A,利

$$
F = A \frac{(1+i)^n - 1}{i} \left( \mathbf{F} / \mathbf{A} \right)
$$

等额支付系列偿债基金公式: 欲在 n 期期末获得收益(偿还资金)F, 收益率为 i , 则今后 n 期中,每期期末应等额投入资金 A 为:

(1 ) 1 *n i A F i* = **(A/F)**

等额支付系列现值公式: 若在今后 n 期内, 要求每期期末获得收益 A, 利率为 i, 则现在投 入 P 为:

 $\frac{\mathbf{A}}{i}$ 

\n
$$
P = \frac{F}{(1+i)^n} = F(1+i)^{-n}
$$
\n

\n\n
$$
P = \frac{F}{(1+i)^n} = F(1+i)^{-n}
$$
\n

\n\n
$$
(\frac{F}{\lambda})^{-n} = \frac{F}{(\frac{F}{\lambda})^{-n}}
$$
\n

\n\n
$$
(\frac{F}{\lambda})^{-n} = \frac{F}{(\frac{F}{\lambda})^{-n}}
$$
\n

\n\n
$$
F = A \frac{(1+i)^n - 1}{i}
$$
\n

\n\n
$$
F = A \frac{(1+i)^n - 1}{i}
$$
\n

\n\n
$$
F = A \frac{(1+i)^n - 1}{(1+i)^n - 1}
$$
\n

\n\n
$$
A = F \frac{i}{(1+i)^n - 1}
$$
\n

\n\n
$$
A = \frac{i}{(1+i)^n - 1}
$$
\n

\n\n
$$
P = A \frac{(1+i)^n - 1}{i(1+i)^n} = \frac{A}{i} \left[ 1 - \frac{1}{(1+i)^n} \right]
$$
\n

\n\n
$$
P = A \frac{(1+i)^n - 1}{i(1+i)^n} = \frac{A}{i} \left[ 1 - \frac{1}{(1+i)^n} \right]
$$
\n

\n\n
$$
P = A \frac{(1+i)^n - 1}{i(1+i)^n} = \frac{A}{i} \left[ 1 - \frac{1}{(1+i)^n} \right]
$$
\n

\n\n
$$
P = \frac{A}{i}
$$
\n

\n\n
$$
P = \frac{A}{i}
$$
\n

\n\n
$$
P = \frac{A}{i}
$$
\n

\n\n
$$
P = \frac{A}{i}
$$
\n

\n\n
$$
P = \frac{A}{i}
$$
\n

\n\n
$$
P = \frac{A}{i}
$$
\n

\n\n
$$
P = \frac{A}{i}
$$
\n

\n\n
$$
P = \frac{A}{i}
$$
\n

\n\n
$$
P = \frac{A}{i}
$$
\n

\n\n
$$
P = \frac{
$$

当 n 趋于无穷时, 1/(1+i) n 趋于 0,则 *P A*

等额支付系列资金回收公式: (A 为年终值)

若现在投资 P, 收益率为 i (实际利率),则今后 n 期内每期期末等额回收 A 为:

$$
A = P \frac{i(1+i)^n}{(1+i)^n - 1} = Pi + P \frac{i}{(1+i)^n - 1}
$$
 [A/P]

 $\frac{{{{\left( {1 + i} \right)}^n}}}{{ + i}^n}$ 没资者投入资本 P<br>法作为年值,则<br>法法:  $\frac{i(1+i)^n}{(1+i)^n-1} = Pi + P \frac{i}{(1+i)^n-1}$  (A<br>i是投资者投入资本 P 后所获得的投资回报; 而 P i / [(1+i)''-1]就是<br>为将其作为年值,则其折算到项目期末的终值正好等于 P 。<br>现值公式:<br>(1+ s )" ] *i i i A P Pi P*  $\frac{+i}{i}$ <sup>n</sup><br>  $\frac{1}{i}$ <sup>n</sup> — 1 = Pi + P  $\frac{i}{(1+i)}$ <br><br>著投入资本 P 后所获得的投资回报,而 P<sub>i</sub> / [(1<br>E为年值,则其折算到项目期末的终值正好等于<br>t:  $P = P \frac{i(1+i)^n}{(1+i)^n - 1} = Pi + P \frac{i}{(1+i)^n - 1}$  (A/P)<br>中, p<sub>1</sub>就是投资者投入资本 p 后所获得的投资回报; 而 p<sub>1</sub> / [(1+i)"-1]就是投资者的<br>回收, 因为将其作为年值, 则其折算到项目期末的终值正好等于 p。<br>友付系列现值公式:  $\frac{(1+i)^n}{(1+i)^n-1} = Pi + P \frac{i}{(1+i)^n-1}$  (A/P)<br><br><br><br><br><br>英作为年值,则其折算到项目期末的终值正好等于 P。<br><br><br>公式: 上式中, P ; 就是投资者投入资本 P 后所获得的投资回报; 而 P ; / [(1+i)<sup>n</sup>-1]就是投资者的 投资回收,因为将其作为年值,则其折算到项目期末的终值正好等于 P。

等比支持系列現値公式:  
\n
$$
P = \frac{A}{i-s} \left[ 1 - \left( \frac{1+s}{1+i} \right)^n \right] \qquad \text{当 } i \neq s
$$

$$
P = \frac{nA}{1+i}
$$
  $\stackrel{\text{def}}{=} \text{i=s}$ 

当 n 趋于无穷时, 如 i > s,  $(1+s)n / (1+i)n$  趋于 0, 则

$$
\mathbf{P} = \frac{\mathbf{A}}{\mathbf{i} - \mathbf{s}}
$$

等差支付系列现值公式:

若在今后 n 期内, 第一期期末获得收益 A, 以后逐期递增数额为 G, 要求收益率 i, 则现在 投入 P 为:

$$
\forall \lambda \in \mathbb{R}^n; \quad P = \left(\frac{A}{i} + \frac{G}{i^2}\right) \times \left[1 - \frac{1}{(1+i)^n}\right] - \frac{Gn}{i(1+i)^n}
$$

当 n 趋于无穷时, 1/(1+i) n 趋于 0,

则 P $=A/$  i $+$ G  $/$  i $^2$ 

实际利率:若给定利率为年利率,实际计息周期也是一年时,这种年利率称为实际年利率, 简称实际利率 i。

名义利率:若给定利率为年利率,实际计息周期不是一年时,这种年利率称为名义年利率, 简称名义利率 r。

今 i 为实际利率, r 为名义利率, m 为复利的周期数, 则实际利率和名义利率间存在着下述 关系

$$
i = (1 + \frac{r}{m})^m - 1
$$

实际计息期越短,名义利率越大,实际利率与名义利率差值就越大。当 **m** 趋于∞时,**i**=**e r**  $-1$ 

名义利率**=**周期利率×一年中计息次数;

设计息周期利率为 **j**,一年中计息周期数为 **m**, 单利计息时,一年末的本利和 F=P(1+j m) 名义年利率  $r=(F-P)/P=$   $[ P(1+i m)-P]/P=$  $jm$ 复利计息时,一年末的本利和 F =P(1+j)m

一年末的本利和 F =P(1+j)m<br>  $i = \frac{F - P}{P} = \frac{P(1 + j)^m - P}{P} = (1 + j)^m - 1$  $\frac{P}{P} = \frac{P(1+j)}{P}$ 年末的本利和 F = P(1+j)m<br>=  $\frac{F - P}{P} = \frac{P(1 + j)^m - P}{P} = (1 + j)^m - 1$ 实际年利率 $i = \frac{F - P}{ } = \frac{P(1 + j)^m}{ }$ 由 r=jm 得 j=r / m 则

$$
i = (1 + \frac{r}{m})^m - 1
$$

#### 第四章

### 建设项目经济评价指标

财务内部收益率:**FIRR** 是指项目在整个计算期内各年净现金流量现值累计等于零时的折现 率。(使未回收投资余额及其利息恰好在项目计算期末完全收回的一种利率)

$$
\sum_{t=0}^{n} (CI - CO)_t (1 + FIRR)^{-t} = 0
$$

FIRR≥ic(基准收益率), 该项目财务上可行 FIRR<ic(基准收益率),该项目财务上不可行 内部收益率的计算

## **NPV** 与 **i** 的关系:

考虑特殊的常规投资方案: Yt<0(t=0), Yt≥0 (t=1,2,..n) NPV $(i)=\sum Y_t/(1+i)$ <sup>t</sup>  $=\gamma_0+\gamma_1/(1+i)+\gamma_2/(1+i)^2+\cdots+\gamma_n/(1+i)^n$ NPV' (i)= $-\mathsf{Y}_1/(\mathsf{1}+\mathsf{i})^2-2\mathsf{Y}_2/(\mathsf{1}+\mathsf{i})^3$   $- \cdots$  nY<sub>n</sub>/( $\mathsf{1}+\mathsf{i})^{\mathsf{n} - \mathsf{1}}$ 即 NPV(i)一阶导数小于 0, NPV(i)曲线单调减少; NPV<sup>"</sup> (i)=2Y<sub>1</sub>/(1+i)<sup>3</sup>+6Y<sub>2</sub>/(1+i)<sup>4</sup>+……n(n-1)Y<sub>n</sub>/(1+i)<sup>n-1</sup> 即 NPV(i) 二阶导数大于 0, NPV(i)曲线上凹;  $\exists j \rightarrow ∞$ 时, limNPV (j) = Y<sub>0</sub>  $\exists$  i=-1时, NPV (-1) →∞ 当 i=0 时, NPV (0) = ΣY<sub>t</sub>, 且一般情况下ΣY<sub>t</sub> >0

## **FIRR** 的计算

任意给定一个  $i_1$ , 计算 NPV  $(i_1)$ 。 如 NPV $(i_1) = 0$ , 则 i<sub>1</sub>=FIRR, 计算结束; 如 NPV (i1) >0, 则取 i2>i1, 进行下一次试算; 如 NPV (i1) <0, 则取 i2<i1, 进行下一次试算 。 由 i<sub>2</sub> 计算 NPV $(i_2)$ 。 如 NPV  $(i_2) = 0$ , 则  $i_2 =$ FIRR, 内部收益率已求出, 计算结束; 如 NPV $(i_2) > 0$ , 则取  $i_3 > i_2$ ; 如 NPV (i2) <0, 则取 i3<i2 。 仿此计算, 可以得到 i2, 使得 NPV $(i_2) < 0$ ; 得到 i<sub>1</sub>, 使得 NPV (i<sub>1</sub>) > 0, 且保证 i2、i1差值在 2%之内, 最大不超过 5%。 计算内部收益率 <sub>2</sub>) >0, 则取 i<sub>3</sub>>i<sub>2</sub>;<br><sub>2</sub>) <0, 则取 i<sub>3</sub><i<sub>2</sub> 。<br>i<sub>2</sub>, 使得 NPV (i<sub>2</sub>) <0;<br>使得 NPV (i<sub>1</sub>) >0,<br>i<sub>1</sub>差值在 2%之内,最大不超过 5%。<br>收益率<br>i<sup>-</sup> *NPV*(i<sub>1</sub>) + |*NPV*(i<sub>2</sub>)| (i<sub>2</sub>-i<sub>1</sub>) 取 i<sub>3</sub>< i<sub>2</sub>,<br>W (i<sub>2</sub>) < 0;<br><sup>1</sup>) > 0,<br>2%之内,最大不超<br><u>WPV(i<sub>1</sub>)</u> (i<sub>2</sub>) -<br>i<sub>1</sub>) + |*NPV* (i<sub>2</sub>) (i<sub>2</sub>) V(i<sub>1</sub>)。<br>·iRR,计算结束;<br>>i<sub>1</sub>,进行下一次试算 ;<br><i<sub>1</sub> ,进行下一次试算 。<br><br>·iRR,内部收益率己求出,<br>>i<sub>2</sub>;<br>(i<sub>2</sub> 。<br>() <0;<br>0,<br>(b) <0;<br>(i<sub>2</sub> 。<br>(i<sub>2</sub> )<br>(i<sub>2</sub> )<br>(i<sub>2</sub> ) †算 NPV (i<sub>1</sub>) 。<br>则 i<sub>1</sub>=FIRR,计算结束;<br>则取 i<sub>2</sub>>i<sub>1</sub>,进行下一次<br>则取 i<sub>2</sub>>i<sub>1</sub>,进行下一?<br>。<br><br>则取 i<sub>3</sub>>i<sub>2</sub>;<br><br><br><br>WPV (i<sub>2</sub>) <0;<br>(i<sub>1</sub>) >0,<br>:2%之内,最大不超过<br>(*i*<sub>1</sub>) >0,<br>:2%之内,最大不超过 *HKK H3VI 并*<br> *HE*意给定一个 i<sub>1</sub>, 计算 NPV (i<sub>1</sub>) 。<br>
如 NPV (i<sub>1</sub>) =0, 则 i<sub>1</sub>=FIRR, 计算结束;<br>
如 NPV (i<sub>1</sub>) >0, 则取 i<sub>2</sub>>i<sub>1</sub>, 进行下一次试算<br>
如 NPV (i<sub>2</sub>) <0, 则取 i<sub>2</sub><i<sub>1</sub>, 进行下一次试算<br>
由 i<sub>2</sub>计算 NPV (i<sub>2</sub>) 。<br>
如 NPV (i<sub>2</sub>) =0, 则 i<sub>2</sub>=FIRR, 内部收益 · i<sub>1</sub>, 计算 NPV (i<sub>1</sub>) 。<br>=0, 则 i<sub>1</sub>=FIRR, 计算结<br>>0, 则取 i<sub>2</sub>>i<sub>1</sub>, 进行下<br><0, 则取 i<sub>2</sub><i<sub>1</sub>, 进行下<br>(i<sub>2</sub>) 。<br>=0, 则 i<sub>2</sub>=FIRR, 内部收<br>>0, 则 i<sub>2</sub>=FIRR, 内部收<br>>0, 则取 i<sub>3</sub>>i<sub>2</sub>;<br><0, 则取 i<sub>3</sub>>i<sub>2</sub>;<br><0, 则取 i<sub>3</sub><i<sub>2</sub> 。<br>使得 NPV (i<sub>2</sub>) <0;<br>NPV (i<sub>1</sub> → → + <sub>b</sub>, 计算 NPV (i<sub>1</sub>) 。<br>定一个 i<sub>1</sub>, 计算 NPV (i<sub>1</sub>) 。<br>(i<sub>1</sub>) ≥ 0, 则取 i<sub>2</sub>>i<sub>1</sub>, 进行下一次试算 ;<br>(i<sub>1</sub>) ≥ 0, 则取 i<sub>2</sub>>i<sub>1</sub>, 进行下一次试算 。<br>(i<sub>1</sub>) < 0, 则取 i<sub>2</sub>>i<sub>1</sub>, 进行下一次试算 。<br>算 NPV (i<sub>2</sub>) 。<br>(i2) ≥ 0, 则取 i<sub>2</sub>>i<sub>2</sub>;<br>(i<sub>2</sub>) ≥ 0, 则取 i<sub>2</sub>>

$$
FIRR = i_1 + \frac{NPV(i_1)}{NPV(i_1) + |NPV(i_2)|} (i_2 - i_1)
$$

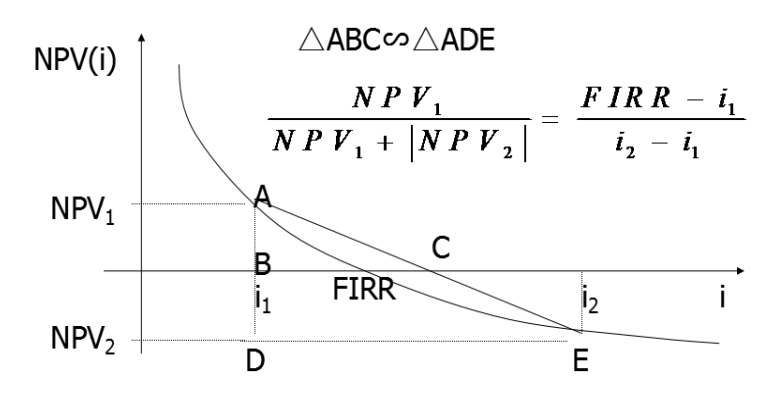

$$
\textcircled{y}_1 \quad NPV_1(i_1) = \sum_{t=0}^{n} NCF_t(1+i_1)^{-t}
$$

财务净现值:FNPV 按行业的基准收益率或设定的折现率,将计算期内各年净现金流量折现 到建设期初的现值之和。

$$
FNPV = \sum_{t=0}^{n} (CI - CO)_t (1 + i_c)^{-t}
$$

当 FNPV 为零时,表明该投资方案的收益水平恰好达到基准收益率;

若 FNPV 为正值时, 说明该投资方案除能达到基准收益率的收益水平外, 尚能获得 FNPV 所 示的净收益现值;

若 FNPV 为负值时, 说明该投资方案距离达到基准收益率的收益水平尚差 FNPV 所示的净收 益现值。

FNPV 与 FIRR 的关系

若 FNPV≥0 时, 投资方案的内部收益率大于等于基准收益率。

若 FNPV<0 时, 投资方案的内部收益率小于基准收益率。

若 FNPV≥0 时,项目财务上可行

若 FNPV<0 时, 项目财务上不可行

## 静态投资回收期 **P<sup>t</sup>**

$$
\sum_{t=0}^{P_t} (CI - CO)_t = 0
$$

 $8^{t=0}$ 

每年的净收益抵偿总投资所需要的时间。投资回收期越短越好。 投资回收期 Pt≤行业标准投资回收期 Pc 时,项目财务上可行。 投资回收期 Pt>行业标准投资回收期 Pc 时,项目财务上不可行。

**Pt**=累计净现金流量开始出现正值的年份数-**1**+上一年累计净现金流量的绝对值/当 年净现金流量

## 动态投资回收期 **P<sup>t</sup>**

$$
\sum_{t=0}^{P'_t} (CI - CO)_t (1 + i_c)^{-t} = 0
$$

**Pt**,=累计净现值开始出现正值的年份数-**1**+上一年累计净现值的绝对值/当年净现

投资利润率是指项目达产后正常生产年份的利润总额或生产期年平均利润总额与项目总投 资的比率。

 $\frac{1}{2}$ 项目总投资 投资利润率=年利润总额或年平均利润总额<br>= 100

其中,年利润总额=年产品销售收入-年产品销售税金及附加-年总成本费用 投资利税率是指项目达产后正常生产年份的利税总额或生产期年平均利税总额与项目总投 资的比率。

投资利税率=年利税总额或年平均利税总额<br>= 100% 项目总投资

其中,年利税总额=年产品销售收入-年总成本费用

资本金利润率是指项目达产后正常生产年份的利润总额或生产期年平均利润总额与项目资 本金的比率。

资本金利润率=年利润总额或年平均利润总额<br>※ 100% 资本金

资本金利润率是反映项目的资本金盈利能力的重要指标

第六章

设备更新技术经济分析

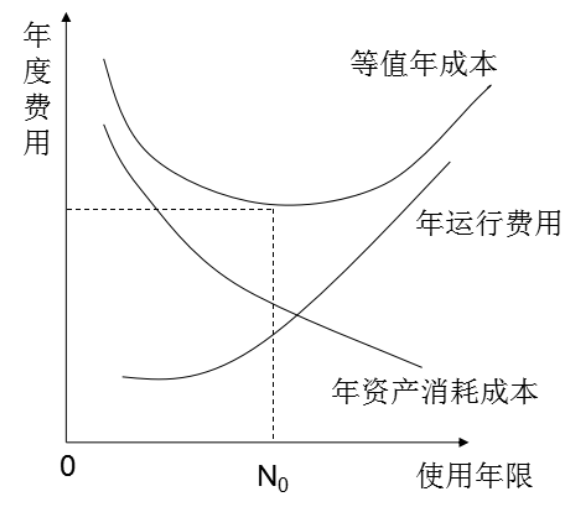

图6-2 等值年成本与使用年限的关系

## 静态计算法

设: P—设备目前实际价值, Ct—第 t 年的设备经营成本, LN—第 N 年末的设备净残值 则 N 年内设备的年平均使用成本为

$$
AC_{N} = \frac{P - L_{N}}{N} + \frac{1}{N} \sum_{t=1}^{N} C_{t}
$$

故,可通过计算不同使用年限的年平均使用成本 ACN 来确定设备的经济寿命。若设备的经 济寿命为 m 年, 则应满足下列条件:

 $AC_m \le AC_m-1$ ,  $AC_m \le AC_m+1$ 

$$
\frac{dAC}{dN} = -\frac{P - L_N}{N^2} + \frac{\lambda}{2} = 0
$$
\n  
\n
$$
\text{[1]} \quad \text{!} \quad \text{!}
$$

#### 动态计算法

如果设备目前实际价值为 P, 使用年限为 N 年, 设备第 N 年的净残值为 LN, 第 t 年的运行 成本为 Ct, 基准收益率为 ic,

$$
\frac{dAC}{dN} = -\frac{P - L_N}{N^2} + \frac{\lambda}{2} = 0
$$
\n  
\n**則**  $\nleq$  洴者前Z $\overline{k}$   
\n $\Rightarrow \sqrt{\frac{2(P - L_N)}{\lambda}}$   
\n $\Rightarrow \Delta \overline{B}$   
\n $\Rightarrow \Delta \overline{B}$   
\n $\Rightarrow \Delta \overline{B}$   
\n $\Rightarrow \Delta \overline{B}$   
\n $\Rightarrow \Delta \overline{B}$   
\n $\Rightarrow \Delta \overline{B}$   
\n $\Rightarrow \Delta \overline{B}$   
\n $\Rightarrow \Delta \overline{B}$   
\n $\Rightarrow \Delta \overline{B}$   
\n $\Rightarrow \Delta \overline{B}$   
\n $\Rightarrow \Delta \overline{B}$   
\n $\Rightarrow \Delta \overline{C}$   
\n $\Rightarrow \Delta \overline{C}$   
\n $\Rightarrow \Delta \overline{C}$   
\n $\Rightarrow \Delta \overline{C}$   
\n $\Rightarrow \Delta \overline{C}$   
\n $\Rightarrow \Delta \overline{C}$   
\n $\Rightarrow \Delta \overline{C}$   
\n $\Rightarrow \Delta \overline{C}$   
\n $\Rightarrow \Delta \overline{C}$   
\n $\Rightarrow \Delta \overline{C}$   
\n $\Rightarrow \Delta \overline{C}$   
\n $\Rightarrow \Delta \overline{C}$   
\n $\Rightarrow \Delta \overline{C}$   
\n $\Rightarrow \Delta \overline{C}$   
\n $\Rightarrow \Delta \overline{C}$   
\n $\Rightarrow \Delta \overline{C}$   
\n $\Rightarrow \Delta \overline{C}$   
\n $\Rightarrow \Delta \overline{C}$   
\n $\Rightarrow \Delta \overline{C}$   
\n $\Rightarrow \Delta \overline{C}$   
\n $\Rightarrow \Delta \overline{C}$   
\n $\Rightarrow \Delta \overline{C}$   
\n $\Rightarrow \Delta \overline{C}$   
\n $\Rightarrow \Delta \overline{C}$   
\n $\Rightarrow \Delta \overline{C}$   
\n $\Rightarrow \Delta \overline{C}$   
\n $\Rightarrow \Delta \overline{C}$   
\n $\Rightarrow \Delta \overline{C}$   
\

$$
AC = (P - L_N)(A/P, i_c, N) + L_N i_c
$$
  
+ 
$$
[\sum_{t=1}^N C_t (P/F, i_c, t)] \times (A/P, i_c, N)
$$

设备租赁方案的净现金流量 第 t 年净现金流量=销售收入一经营成本一租赁费用-销售税金-(销售收入一经营成本-租赁费用-销售税金)×所得税率 购买设备方案的净现金流量 第 t 年净现金流量=销售收入一经营成本-设备购置费-销售税金+残值回收-(销售收入 一经营成本-折旧- 贷款利息-销售税金)×所得税率 设备租赁: 租赁费用×所得税率-租赁费用 设备购置: (折旧+利息)×所得税率-设备购置费+残值回收

购置方案净现金流量=(折旧+贷款利息)×所得税率-设备购置费+设备残值回收 租赁方案净现金流量=租赁费用×所得税率-租赁费用 第七章 不确定性分析

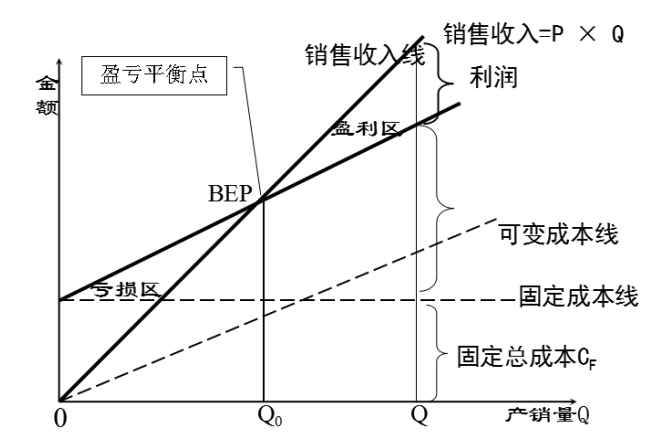

线性盈亏平衡分析图

前提条件: 产量等于销售量。 产量变化,单位变动成本不变,故总成本是产量的线性函数。 产量变化,销售单价不变,故销售收入是销售量的线性函数。 只生产单一产品,或生产多种产品,但可以换算为单一产品计算。 线性盈亏平衡分析的基本公式 项目利润 B =销售收入-总成本-销售税金  $B = (P - t - C_V) \times Q - C_F$ 项目不亏不盈即 B=0 时得: 产量盈亏平衡点 **BEP**(**Q**) **= C<sup>F</sup> /(P**-**t**-**CV)** 销售额盈亏平衡点 **BEP**(**S**)**= PC<sup>F</sup> /(P**-**t**-**CV)**

如果按设计生产能力 Qc 进行生产和销售

## 价格盈亏平衡点 **BEP(p)= C<sup>F</sup> /Qc+CV+t**

# 生产能力利用率盈亏平衡点 **BEP(%)=**盈亏平衡点产量**/**设计生产能力×**100%** (销量 Q、固定成本 CF、单位产品销售税金 t、单位售价 P、单位变动成本 Cv) 盈亏平衡点生产能力利用率 BEP(%)

 $BEP_Q$ 设计生产能力 $Q_{\rm s}$  $\text{BEP}(\%) = \frac{\text{R} \cdot \overline{\mathcal{F}} + \text{R} \cdot \overline{\mathcal{F}} + \text{R} \cdot \overline{\mathcal{F}} + \text{R} \cdot \overline{\mathcal{F}} + \text{R} \cdot \overline{\mathcal{F}} + \text{R} \cdot \overline{\mathcal{F}} + \text{R} \cdot \overline{\mathcal{F}} + \text{R} \cdot \overline{\mathcal{F}} + \text{R} \cdot \overline{\mathcal{F}} + \text{R} \cdot \overline{\mathcal{F}} + \text{R} \cdot \overline{\mathcal{F}} + \text{R} \cdot \overline{\mathcal{F}} + \text{R}$ 盈亏平衡点产量

经营安全率 =1-盈亏平衡点生产能力利用率 BEP(%)

$$
Q = \frac{E + C_f}{P - C_v - t}
$$
 (

容积率小于基准容积率则目标利润不受限制。

最基本的分析指标是内部收益率(FIRR), 也可选择净现值(NPV)和投资回收期(Pt)等 相对测定法:

:<br> $(\beta) =$ 敏感度系数 $(\beta)$  = 评价指标值变动百分比ΔY  $\overline{\mathcal{F}}$ 确定因素变动百分比 $\Delta F_i$ 

绝对测定法(临界点)

(1)以纵坐标表示项目的经济评价指标,横坐标表示各个变量因素的变化幅度。

(2)根据敏感性分析的计算结果绘出各个变量因素的变化曲线,其中与横坐标相交角度较 大的曲线所对应的因素就是敏感性因素。

(3)在坐标图上做出项目经济评价指标的临界曲线,求出变量因素的变化曲线与临界曲线 的交点,则交点处的横坐标就表示该变量因素允许变化的最大幅度,即项目由盈到亏的极限 变化值。

#### **(**注:在单因素敏感下,函数斜率的绝对值越大,函数曲线与横坐标轴角度越大越敏感**)**

(4)单因素敏感性分析的应用: 判断风险状况; 确定预测、控制的重点

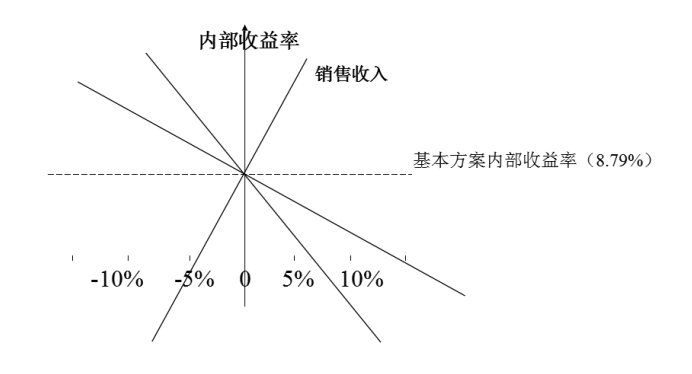

敏感性分析图

期望值的计算和分析

1、选取一个不确定性因素为随机变量,将其可能出现的结果一一列出,并分别计算各种可 能结果下的效益值(Xi)

2、分别计算各种可能结果出现的概率(Pi)

3、计算在风险因素影响下的效益值的期望值。计算公式为:

$$
E(x) = \sum_{i=1}^{n} X_i P_i
$$

4、计算标准偏差和离散系数。标准偏差也称"均方差"或"标准差"。其计算公式为:

$$
\sigma = \sqrt{\sum_{i=1}^{n} P_i [X_i - E(x)]^2}
$$

离散系数的计算公式:

$$
CV = \frac{1}{\sqrt{2\pi}}(X)
$$

求方案净现值的期望值(均值)E(NPV)

$$
E(NPV) = \sum_{j=1}^{k} NPV^{(j)} \times P_j
$$

式中 $P_j$ 为第 $j$ 种状态出现的概率

. 为可能出现的状态数 *k*

第九章 建设项目财务分析 利息备付率= \_\_\_\_\_\_\_息税前利润<br>利息备付率= \_\_\_ 、 、 、 、 、 + = ;\_\_ ;\_\_ ;\_\_ ;\_\_\_ 计入总成本费用的应付利息

利息备付率= <sup>息税前利润</sup><br>德债备付率= <sup>1</sup><br>偿债备付率= <sup>息税前利润</sup>加折旧和摊销-企业所得税<br> 险还本付息金额 = <sup>期末负债总额</sup>×100%<br>资产负债率= 期末资产总额 ×100%

资产负债率= 期末负债总额<br>期末资产总额